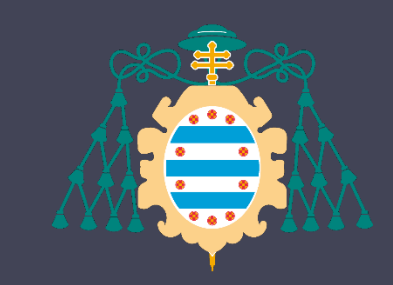

Universidad de Oviedo

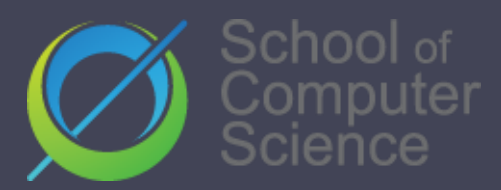

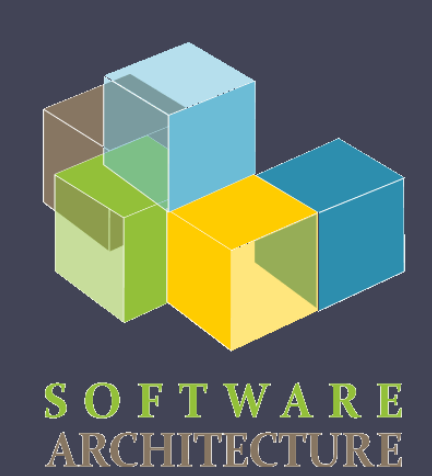

EN English

# **Software Architecture**

Lab. 03 **React Solid** 

> Jose Emilio Labra Gayo Pablo González Irene Cid Cristian Augusto Alonso

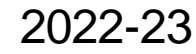

# What is React.js?

React is a JavaScript library for building user interfaces for the web as well as mobile applications

- Open source
- Created by Facebook (Meta)
- Based on components

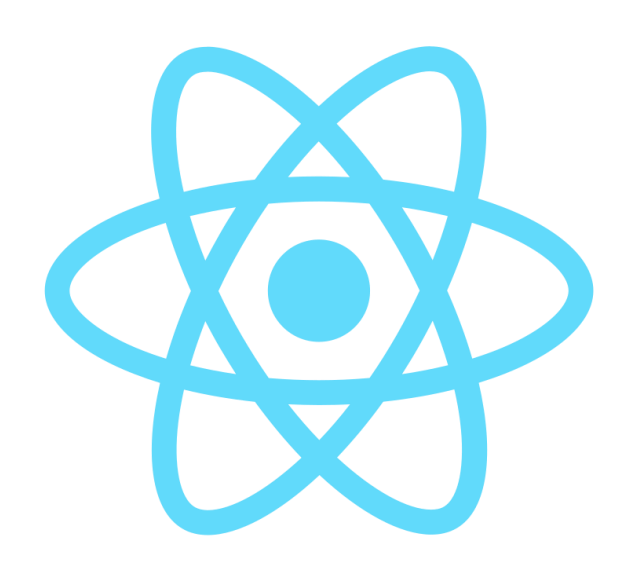

## Why React? Some reasons to use React:

- Simplicity and easy to learn
- Reusable components
- Native approach (React Native)
- Lots of resources and tools for development
- Testability

## **Components**

#### Pages are modelled using components A component is a part of the user interface Example: Instagram

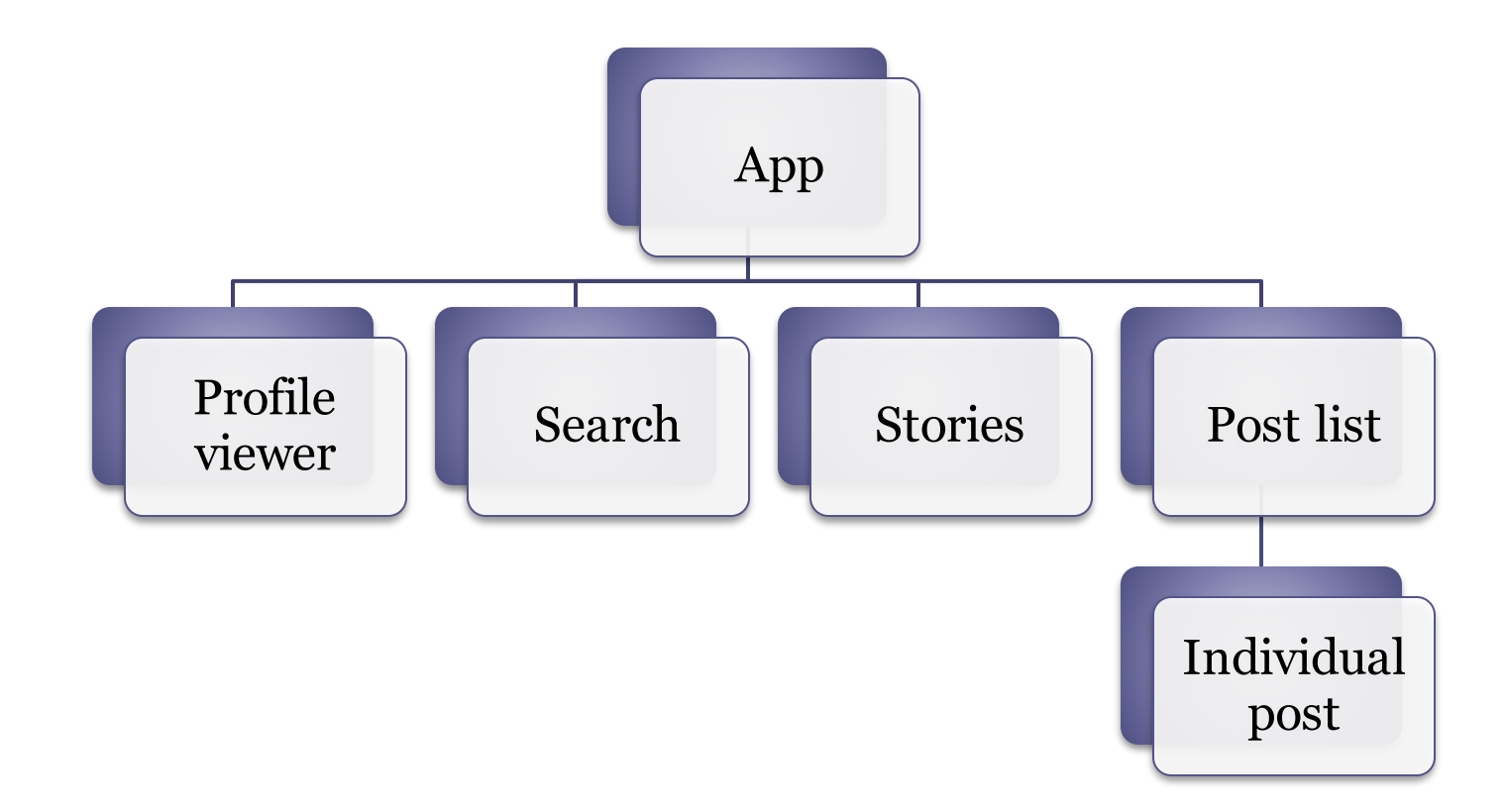

# **Components**

#### A component can be implemented as a JavaScript class

- It has a state
- And a render method that controls what is displayed in UI
- When the state changes, react updates the element and its child's in memory
- This element representation in memory is called Virtual DOM

```
class ProfileViewer{
  state = \{\}render(){
  }
}
```
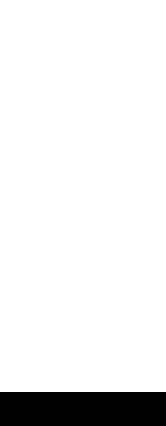

React **reacts**  to changes

## Virtual DOM

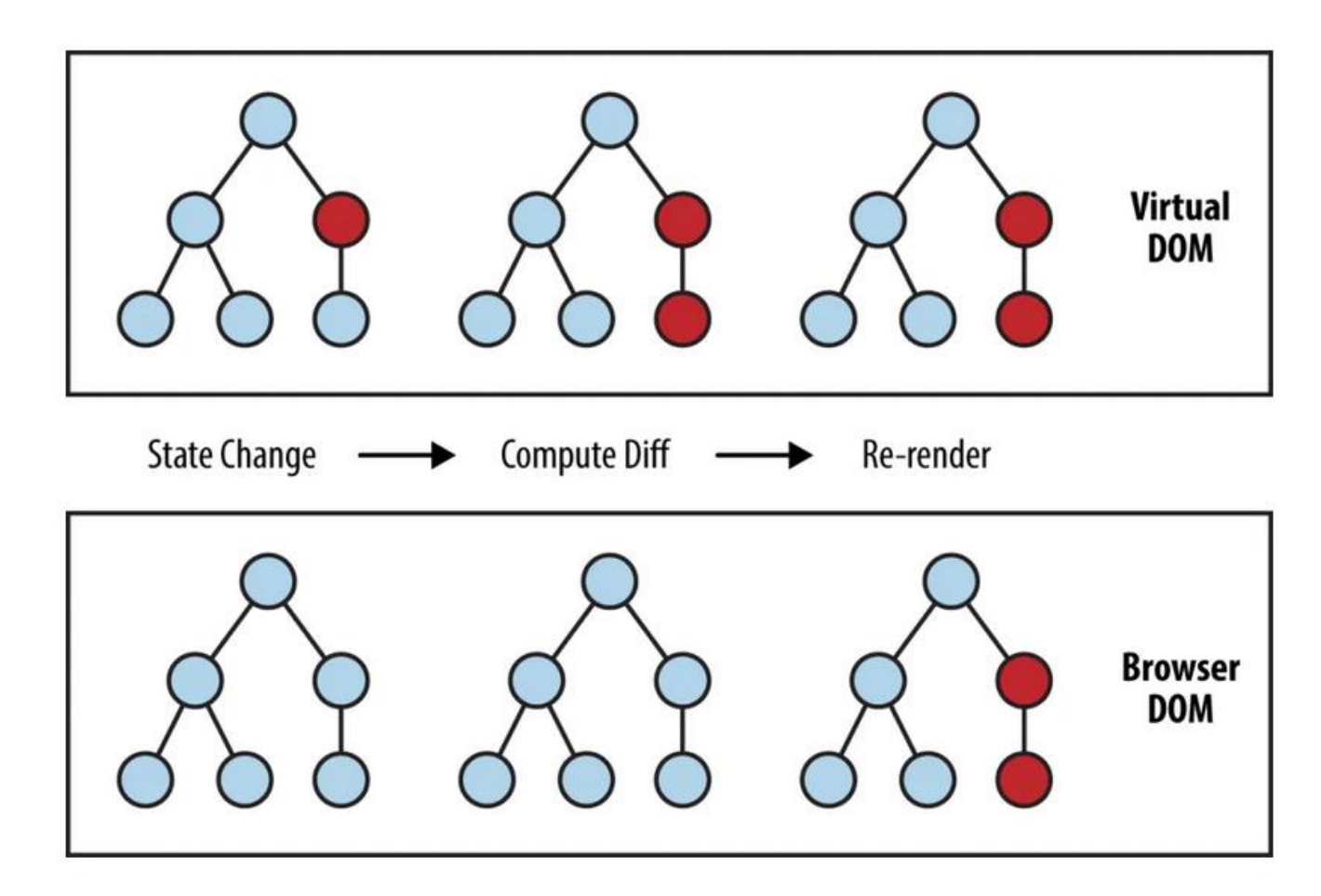

source: https://www.oreilly.com/library/view/learning-react-native/9781491929049/ch02.html

## We also have Hooks

#### They replace classes by functions

- In the following example, we use the useState hook to handle the name changes in the app
- Once the button is clicked, the state is changed, the virtual DOM updated, and the page is automatically refreshed

```
const App = () => {
    const [name, setName] = useState('World');
    return (
         <div className="App">
              <h1>Hello, {name}!</h1>
              \left\{\n \Delta \phi \right\} > setName('James')}>
                    Click me to change the name 
              </button>
         \langle/div\rangle);}
```
Typescript with React

#### Adds optional **static typing** to Javascript

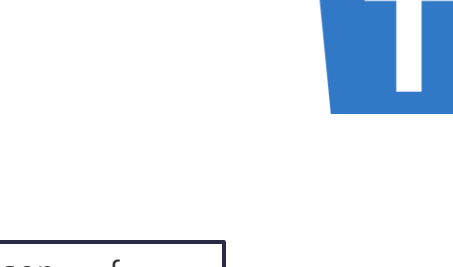

```
type UserListProps = {
 users: User[];
}
function UserList(props: UserListProps): JSX.Element {
  return (
    \langle \rangle<List>
         {props.users.map((user,i)=>}return (
                  <ListItem key={user.email}>
                       <ListItemIcon><ContactPageIcon/></ListItemIcon>
                       <ListItemText primary={user.name} secondary={user.email}/>
                  </ListItem>
           )})}
      </List> 
    \langle />
  );
}
                                                                              export type User = {
                                                                                  name:string;
                                                                                  email:string;
                                                                                }
                                                                 This component will render an array of Users
                                                                  that will receive as a component property.
                                                                  Check the full example in your repository!
```
# SOLID

Is a technology for organizing apps, information and identities in a decentralized way

- Initially started at MIT
- Directed by Tim Berners-Lee

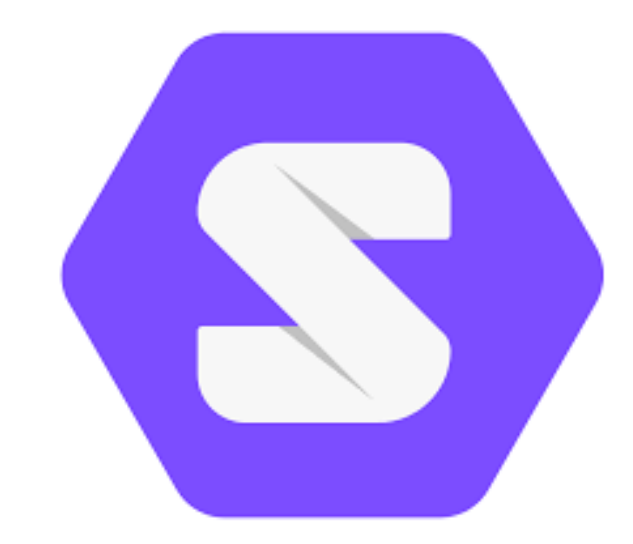

## Let's create a POD

For creating a POD, we need a POD provider. We can use an external one or host our own POD server

• <https://inrupt.net/>

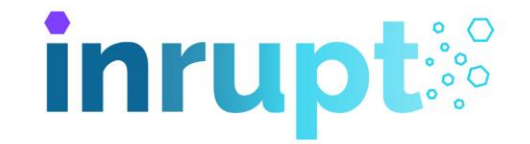

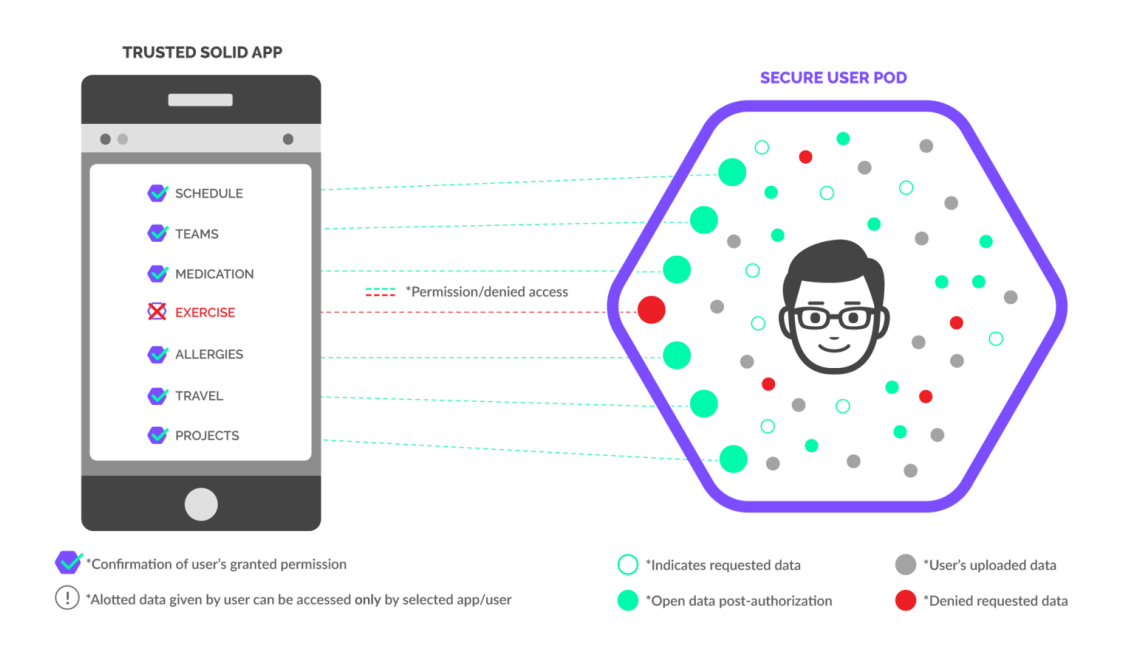

## How to combine Solid and React?

- React components [https://github.com/inrupt/solid-ui-react](http:// https:/github.com/inrupt/solid-ui-react)
- Example project (javascript) <https://github.com/pglez82/solid-react-example>
- Example project (with typescript) [https://github.com/Arquisoft/solid-react-example/](http:// https:/github.com/Arquisoft/solid-react-example/)
- Solid Documentation from Inrupt <https://docs.inrupt.com/>
- Awesome Solid

<https://github.com/pdsinterop/awesome-solid>

• Videos introducing Solid by Jackson Morgan

https://www.youtube.com/playlist?list=PLtNrk03\_EIXBGf5fmrqqkYew9Z3L0YifN

Exercises about React state (in Spanish)

- I. [Ej1](https://codesandbox.io/s/react-state-ej-1-7s3hc) Create a counter
- II. [Ej2](https://codesandbox.io/s/react-state-ej2-vxvuh) Complex states(objects)
- III. [Ej3](https://codesandbox.io/s/react-state-ej3-7vkri) Different handlers()
- IV. [Ej4](https://codesandbox.io/s/react-state-ej4-lf0zz) Adding elements to an array
- V. Ej<sub>5</sub> Change a component's behaviour (background color)

Exercises rendering in React

- I. Eil Array rendering
- II. [Ej2](https://codesandbox.io/s/2-refactor-component-xfyfp) Refactoring
- III. Eis Adding elements to the array
- IV. [Ej4](https://codesandbox.io/s/4-refactor-with-form-w7h0g) Adding elements from a form

Asynchronous programming

- I. [Ej1](https://codesandbox.io/s/1-fetch-mxp5z) Fetch() -> Do an API request
- II. [Ej2](https://codesandbox.io/s/2-useeffect-zcfud) useEffect()
- III. Ei<sub>3</sub> Conditional rendering
- IV. [Ej4](https://codesandbox.io/s/3-renderizacion-condicional-9wn0j) One Refactoring
- V. [Ej5](https://codesandbox.io/s/5-axios-uvow4?file=/public/index.html) Requests using axios library

Exercises using Typescript + React

- I. E<sub>11</sub> Counter with typescript
- II. [Ej2](https://codesandbox.io/s/react-typescript-ej-2-usohl) 2nd exercise
- III. Eis Example of an interface

More links

- I. Course [Bootcamp Fullstack](https://fullstackopen.com/en/)
- II. [First Node.js conference](https://www.youtube.com/watch?v=ztspvPYybIY&t=653s) by Ryan Dahl

## End of presentation